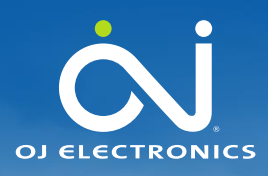

## Product information

No. 728 April 2022

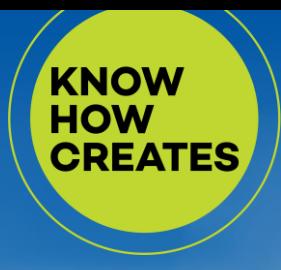

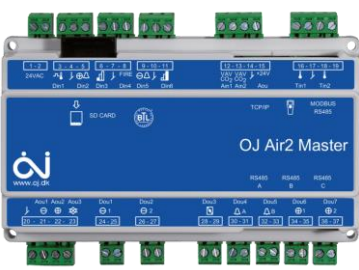

## OJ-Air2Master Software upgrade from old versions to 6.xx

Software upgrade from versions older versions than 6.10 must be made in steps.

## **Software upgrade steps**

Old OJ-Air2Master controllers can't be upgraded to the latest software in one step. If e.g. an upgrade is attempted from SW 5.xx to 6.30 the controller will stop working. The controller must be returned to OJ Electronics for service. The software update process has been slightly modified, and there are no issue in the latest versions where up and downgrade within the 6.xx versions is possible.

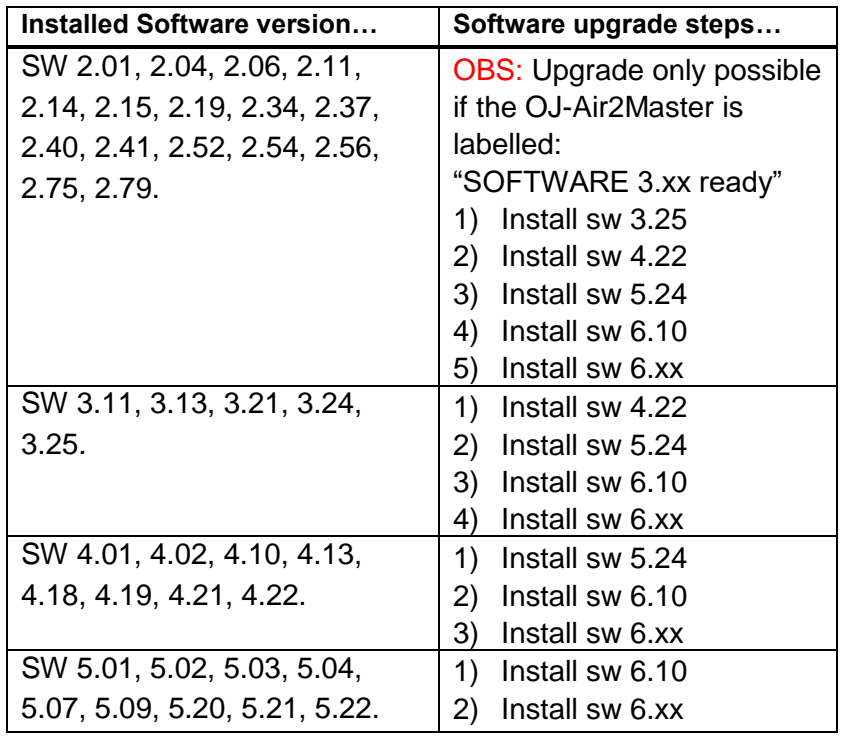

## **Contact**

If further technical information is required please contact our support dept.: [support@oj.dk.](mailto:support@oj.dk)

OJ cannot be held liable for any errors in the material. OJ reserves the right to alter its products without notice. This also applies to products already on order, provided that such alterations can be made without requiring subsequent changes in specifications already agreed. The contents of this material may be subject to copyright and other intellectual property rights and is either the property of or used under license by OJ Electronics. The OJ trademark is a registered trademark of OJ Electronics A/S. © 2021 OJ Electronics A/S.